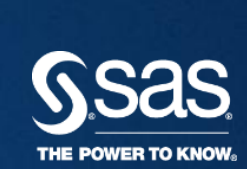

# TAME YOUR JSL SCRIPTS WITH THE JSL DEBUGGER AND PROFILER **JEFF POLZIN**

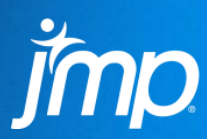

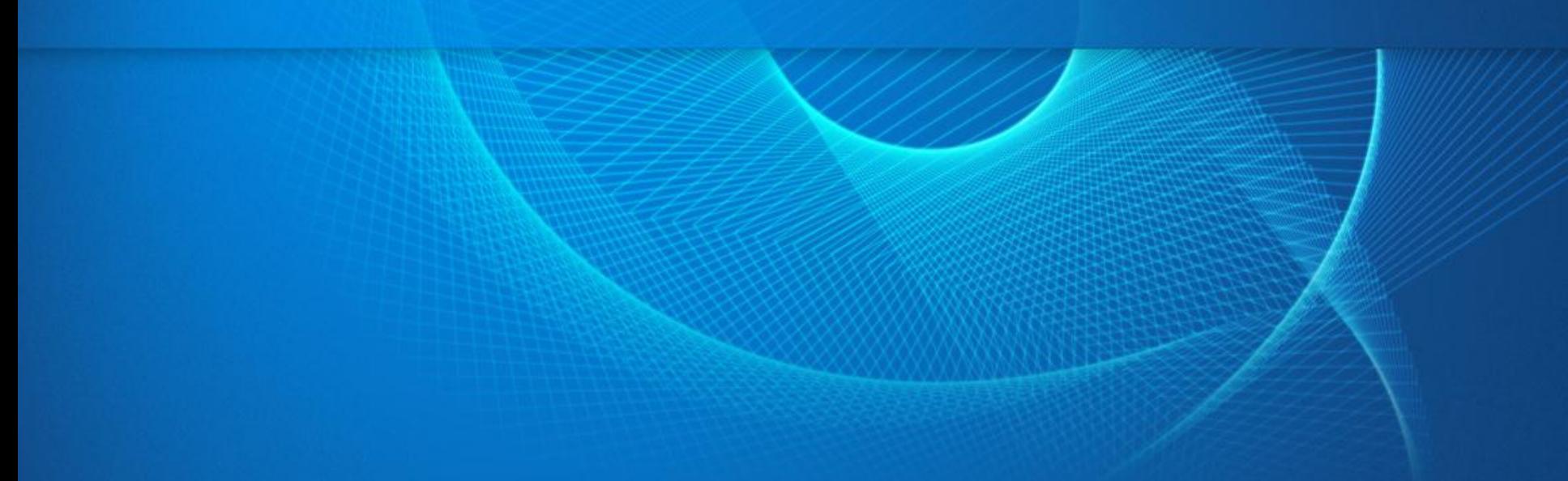

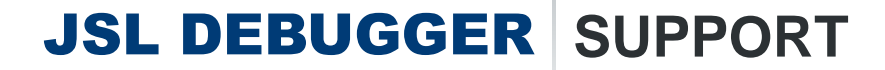

- Execution Control
- Inspection

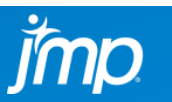

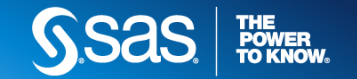

## JSL DEBUGGER **EXECUTION CONTROL**

- Breakpoints
	- Conditional
	- Hit Count
	- Action
- Stepping
	- Over
	- Into
	- Out
- Run

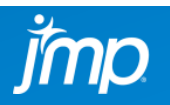

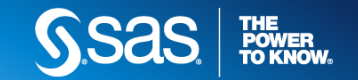

#### JSL DEBUGGER **INSPECTION**

- Data Views
	- Globals
	- Locals
	- Watch
	- Namespaces
- State Views
	- Call Stack
	- Breakpoints
	- Options
	- Log

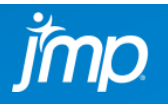

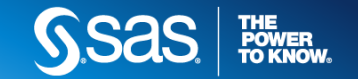

## **JSL PROFILER SUPPORT**

- Performance Measurements
	- Line Counts
	- Execution Time

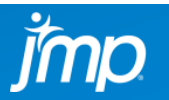

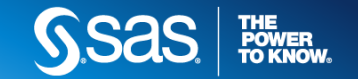

• Demonstration

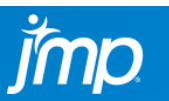

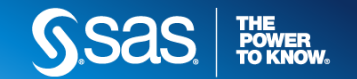

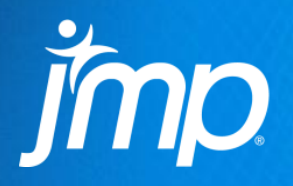

## QUESTIONS?

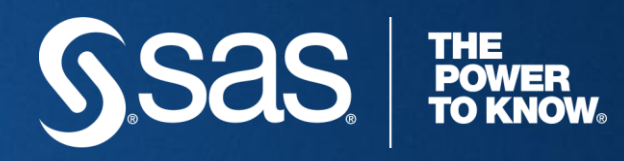

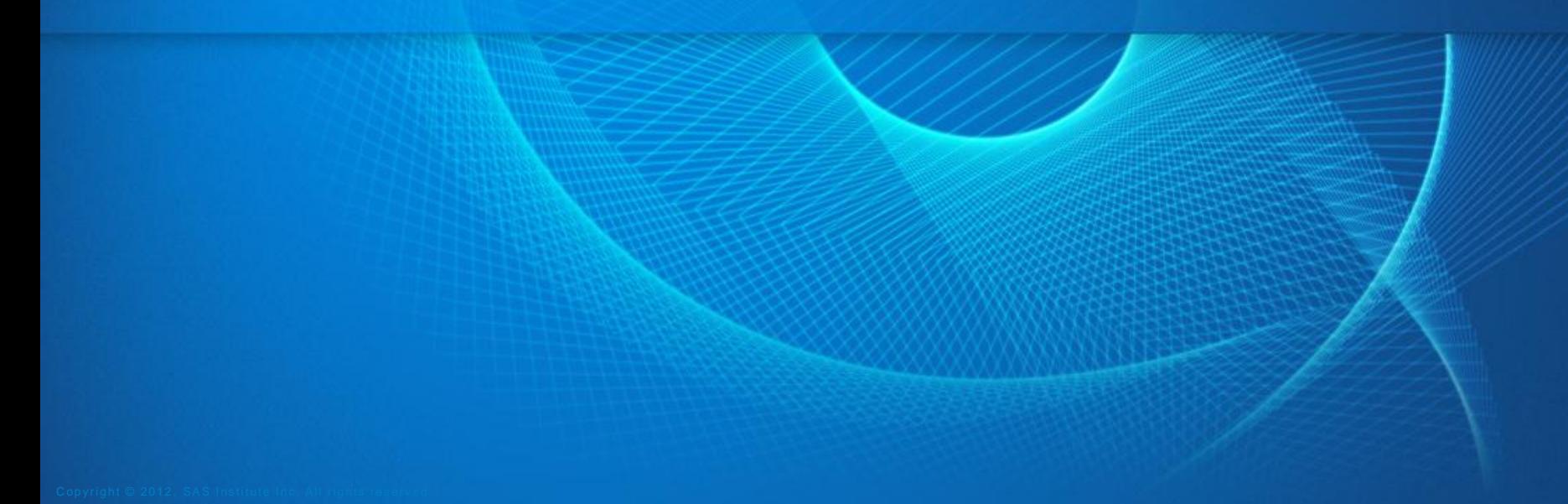

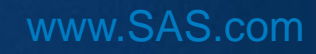